# Pioneer

# **Firmware Update (versions 08.14, 18.03, 28.03) for Certain Pioneer Audio Receivers**

Jan 12, 2022

Dear Valued Pioneer Customer:

We would like to inform you of the availability of a firmware update (versions 08.14, 18.03, and 28.03) for certain Pioneer audio receivers. **This firmware update is only for the following Pioneer receivers sold in the United States and Canada:**

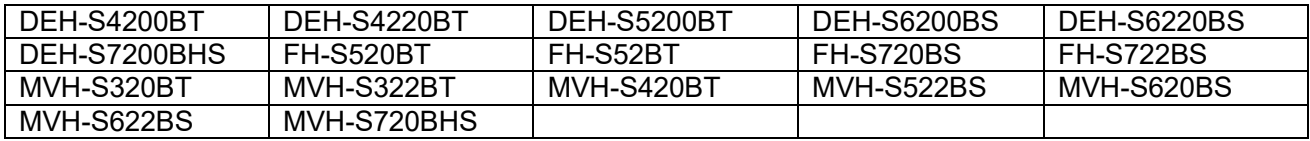

## **Warning: Installation on any other product could cause irreversible damage.**

The update version to download and install will depend on the existing firmware version on your unit. **Please download the firmware update file according to your unit's current version.** (Refer to the Firmware Update Instructions for directions on checking the current version.)

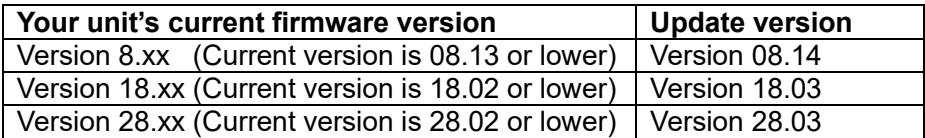

This firmware update:

- Addresses an issue where Bluetooth device pairing information cannot be retrieved.
- Provides minor bug fixes

#### **In order to perform this update, the following items are needed:**

- Pioneer receiver: DEH-S4200BT, DEH-S4220BT, DEH-S5200BT, DEH-S6200BS, DEH-S6220BS DEH-S7200BHS, FH-S520BT, FH-S52BT, FH-S720BS, FH-S722BS, MVH-S320BT, MVH-S322BT, MVH-S420BT, MVH-S522BS, MVH-S620BS, MVH-S622BS, or MVH-S720BHS
- Blank USB storage device (no files), 2 GB or larger in capacity, formatted to FAT32

Instructions on installing the firmware are provided on the same page as the firmware update.

Installation of the update should take no more than ten minutes to complete.

#### **How to obtain the free firmware update:**

1. Download the firmware update file to a computer from the Pioneer website: [pioneerelectronics.com/firmware](http://www.pioneerelectronics.com/firmware)

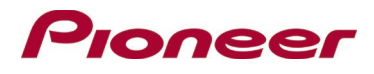

2. Transfer the files to the USB storage device for insertion into the Pioneer receiver.

### **Questions**

If you have any questions, please contact Pioneer Customer Service toll free at 1-800-421-1404, Monday through Friday, 7:30 AM - 11:30 AM and 12:30 PM - 4:00 PM (Pacific Time), excluding holidays, or online through [parts.pioneerelectronics.com/contact.](http://parts.pioneerelectronics.com/contact/)

Sincerely,

**Pioneer Electronics (USA) Inc.**